## **How to Send Requisition to Event**

**In order to create an event from a Requisition you must "Sent to Event"**

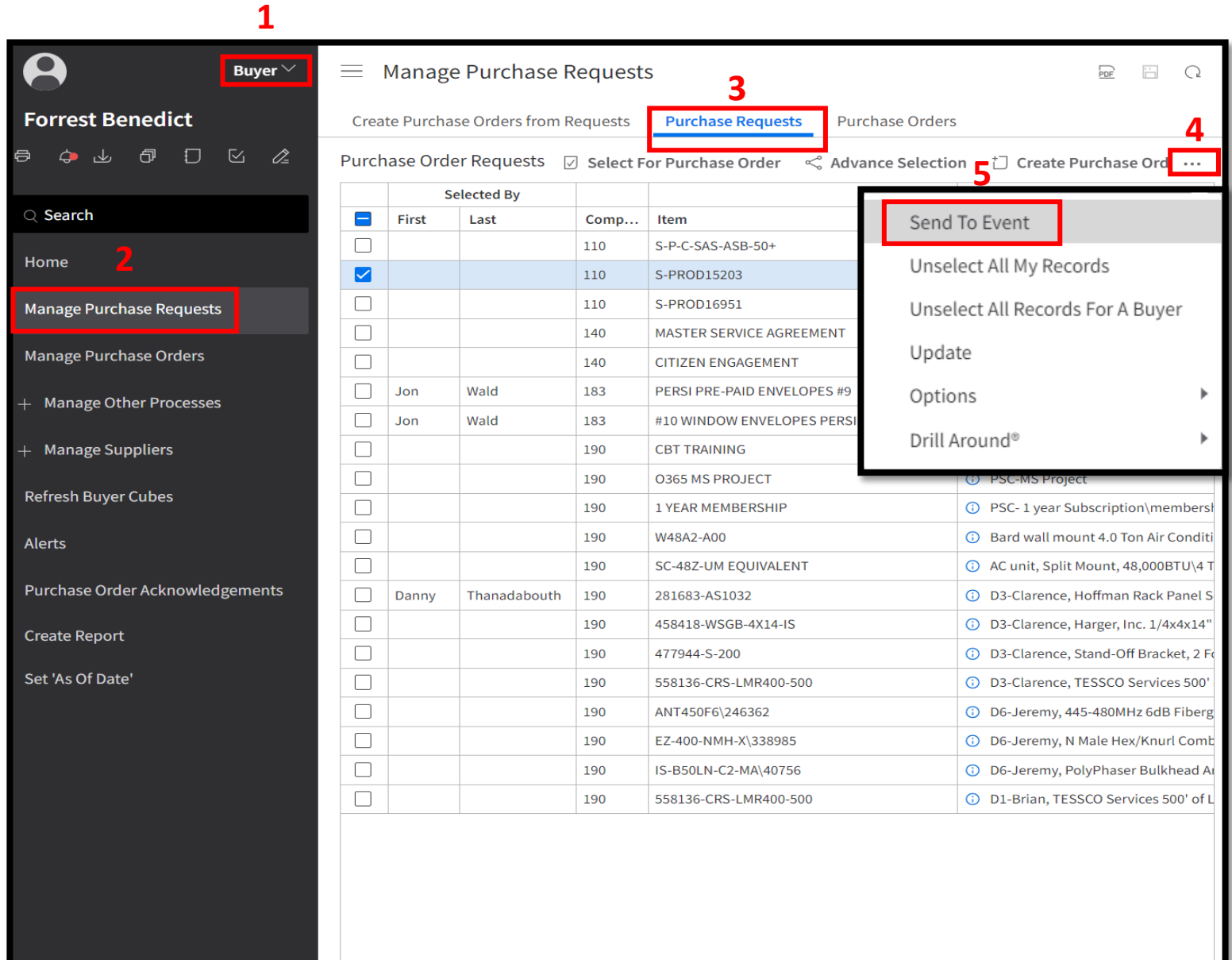